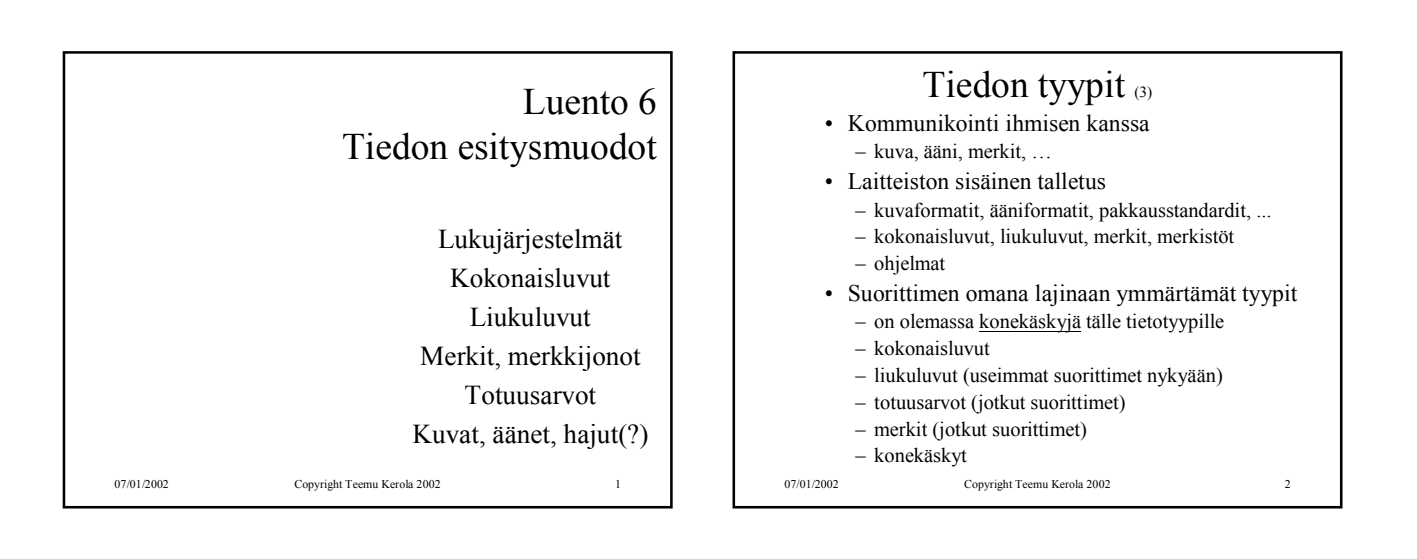

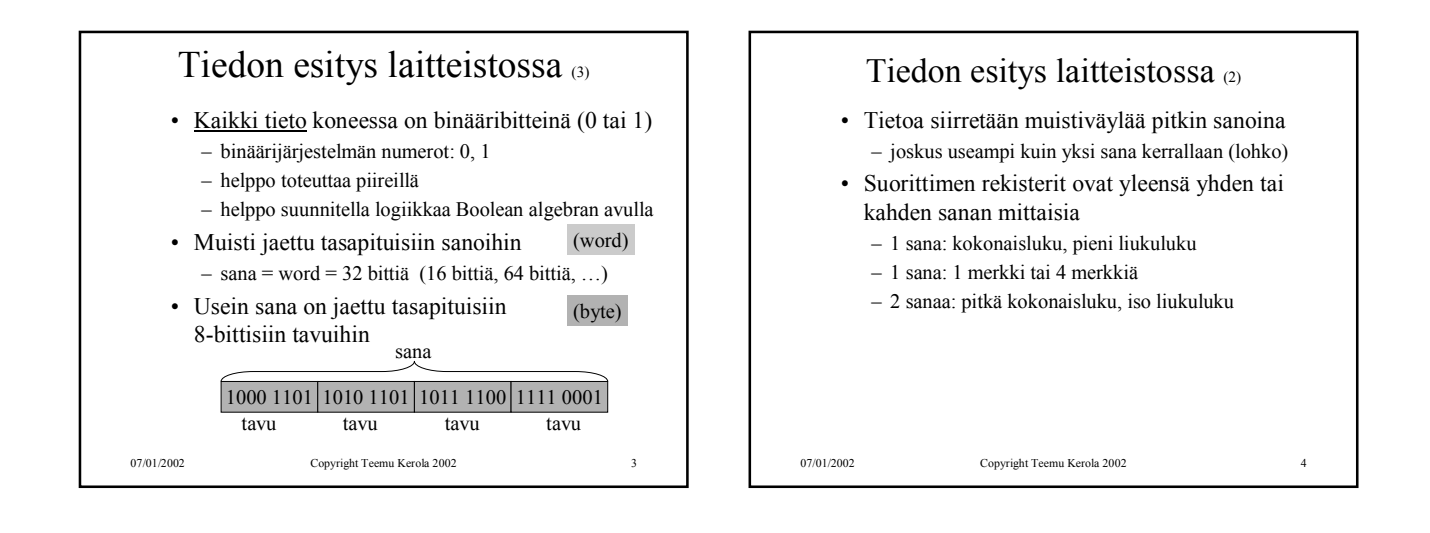

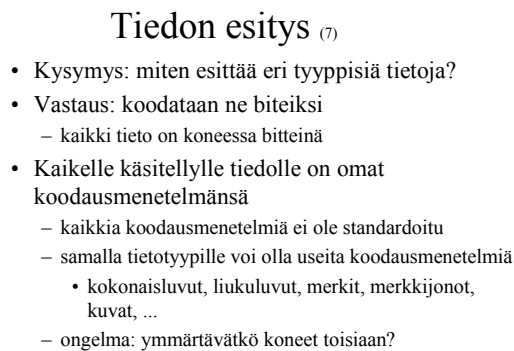

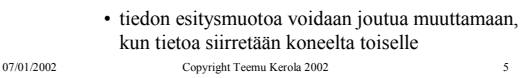

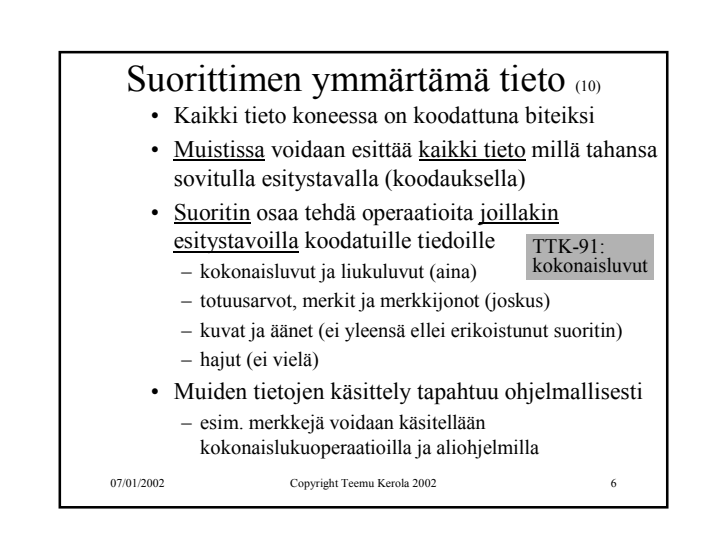

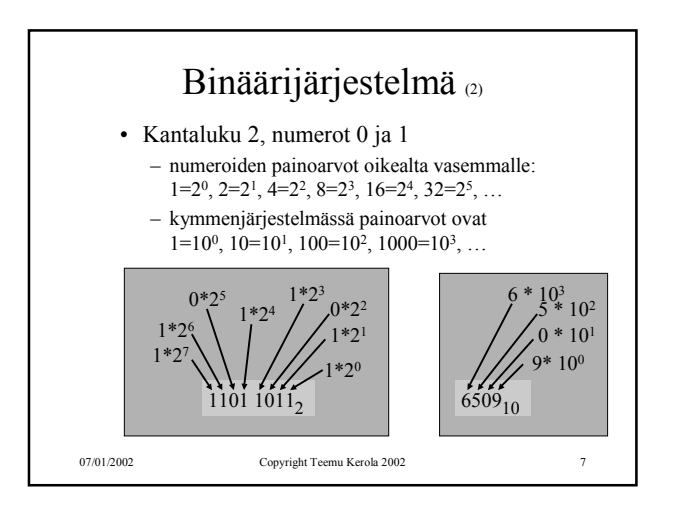

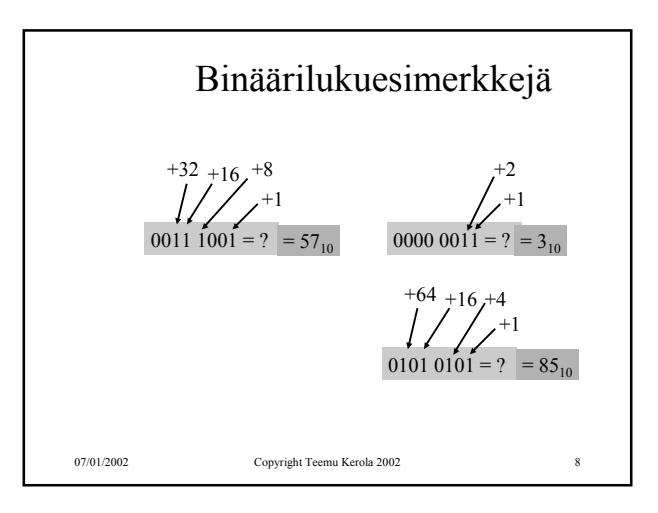

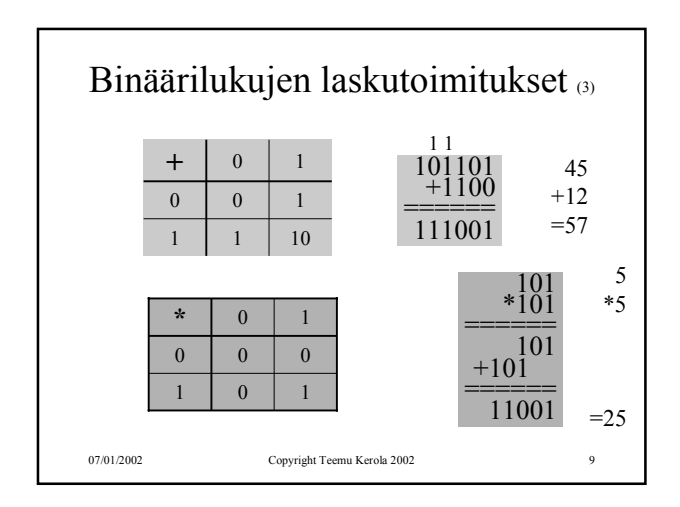

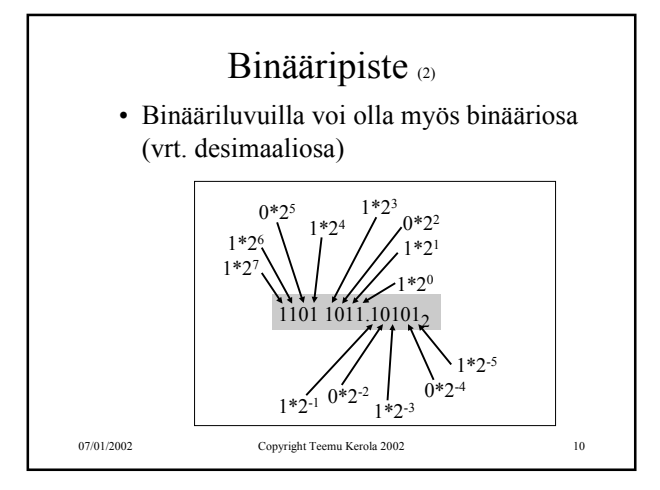

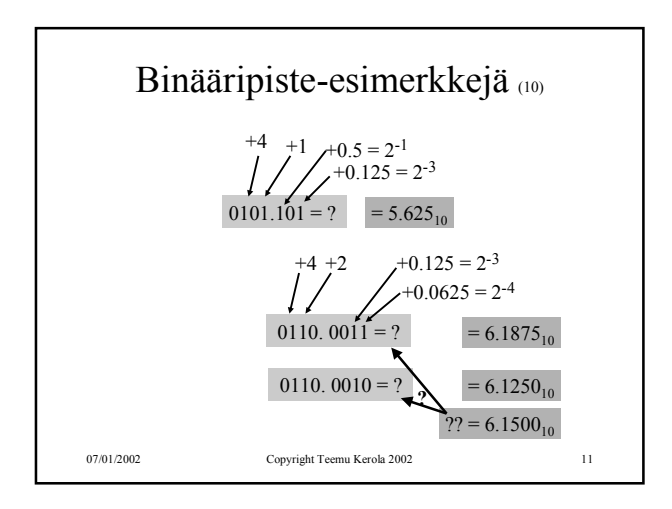

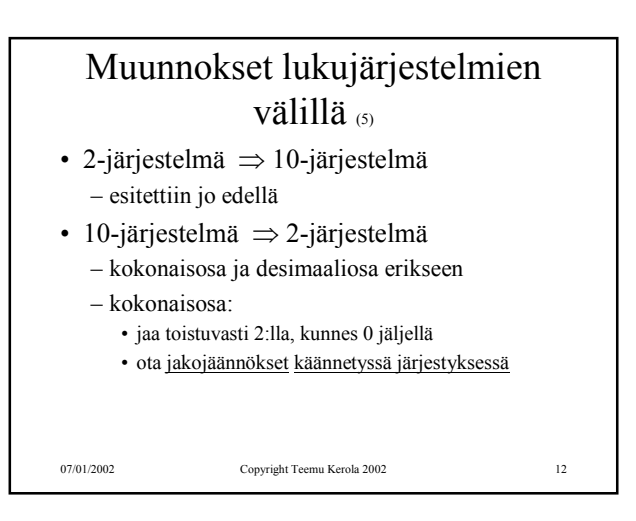

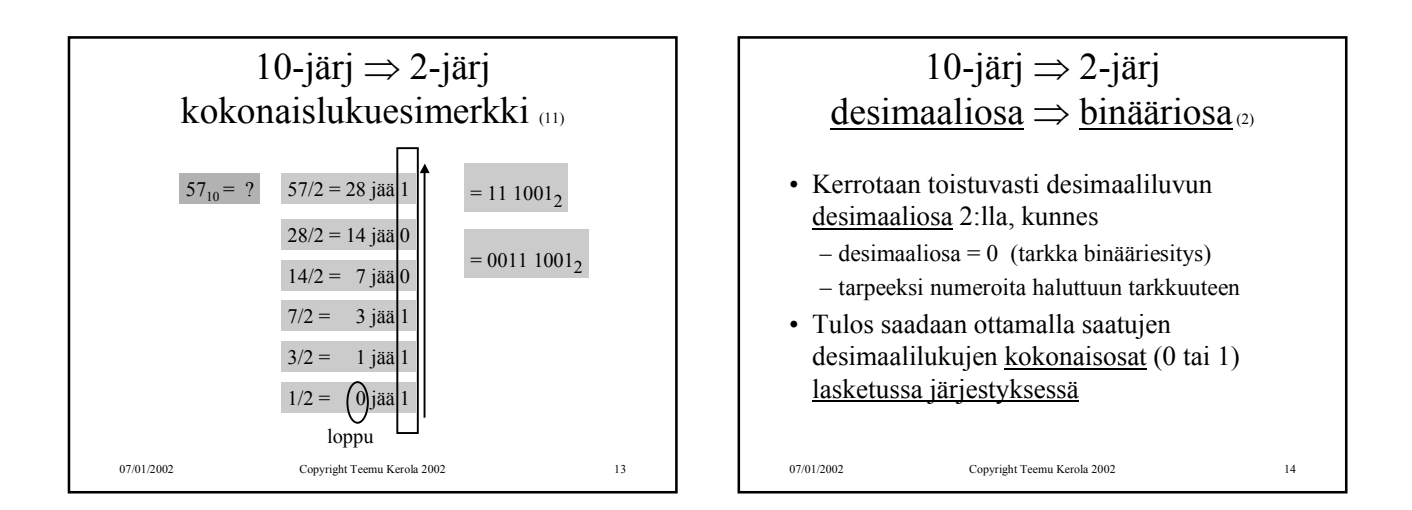

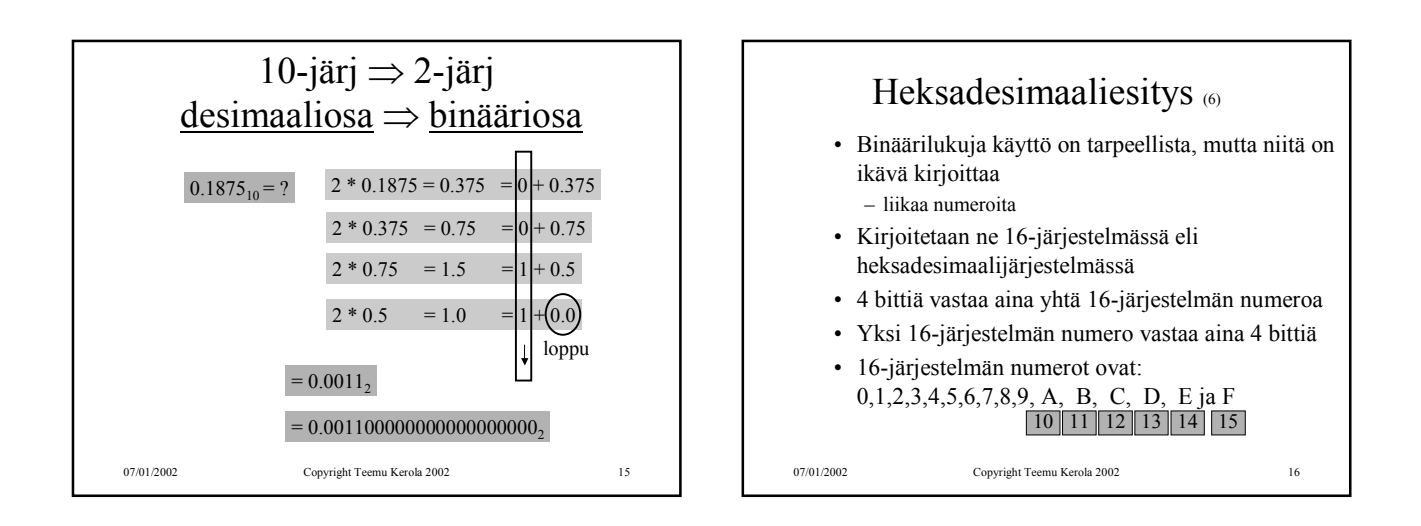

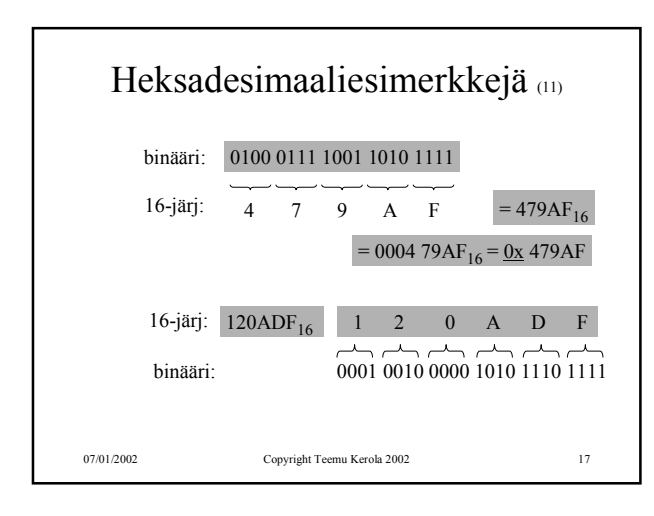

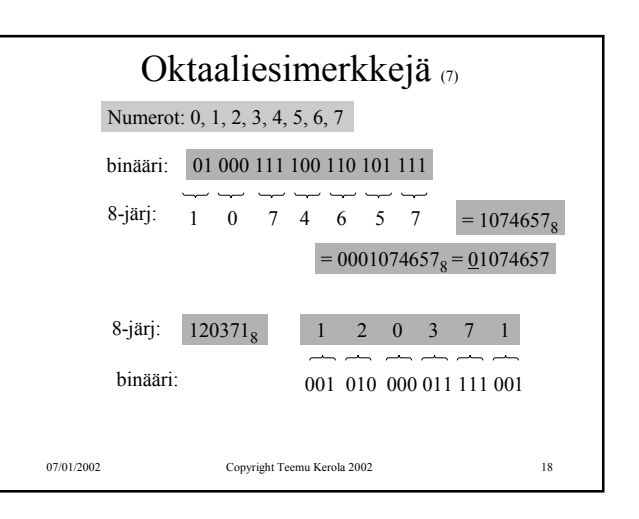

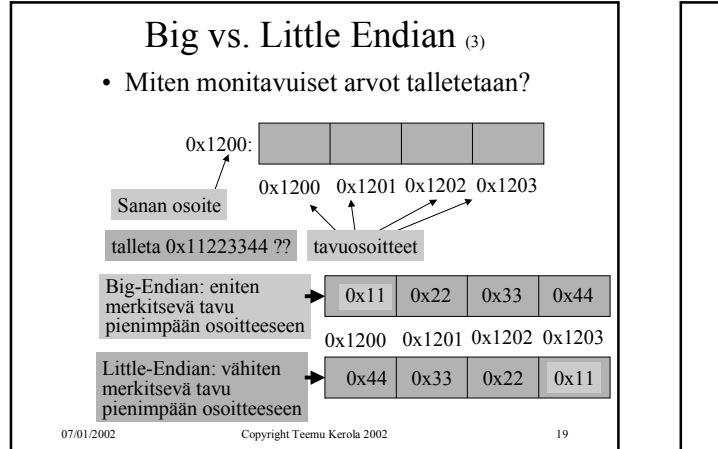

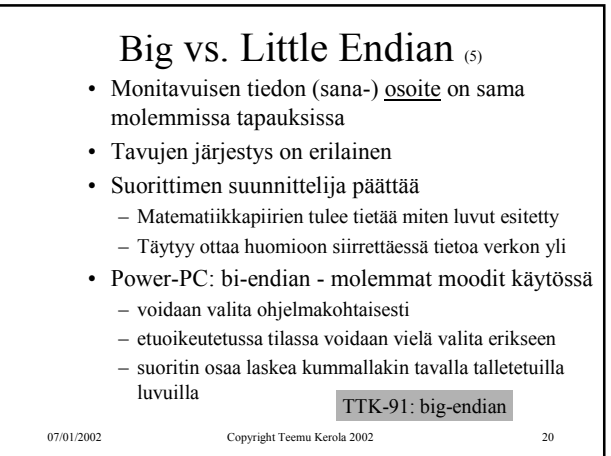

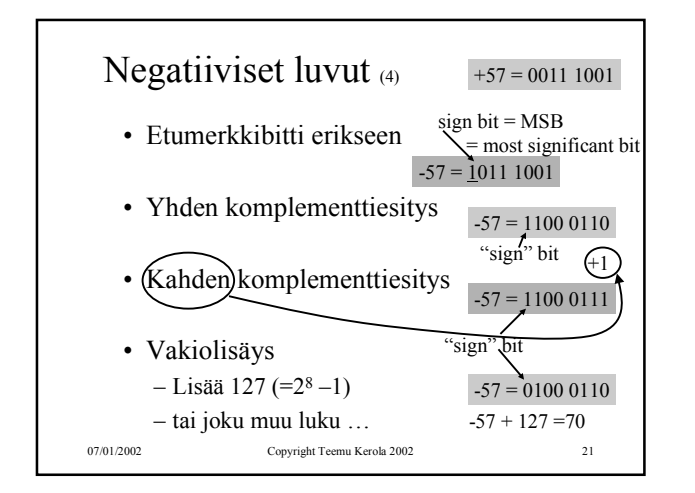

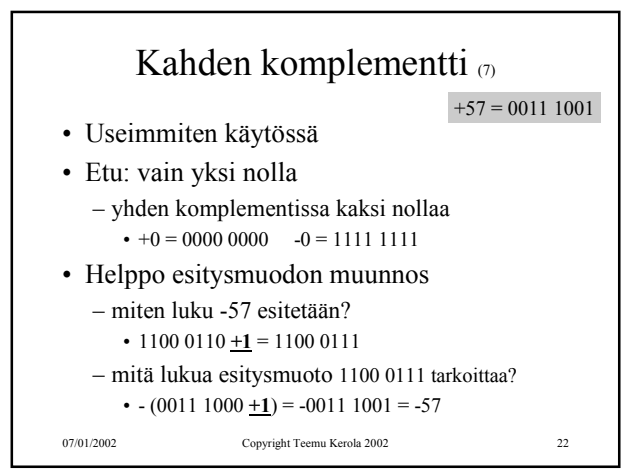

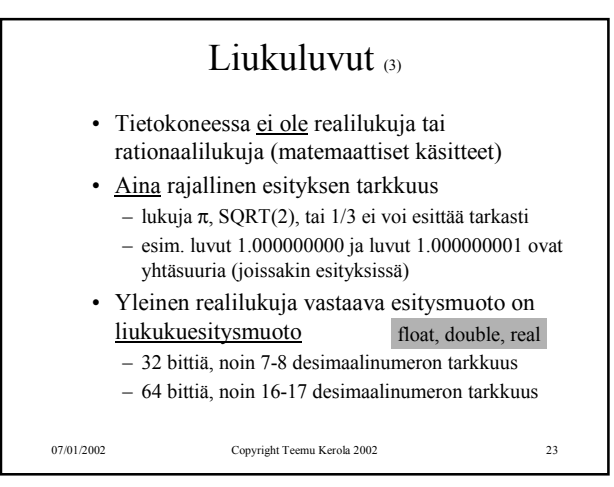

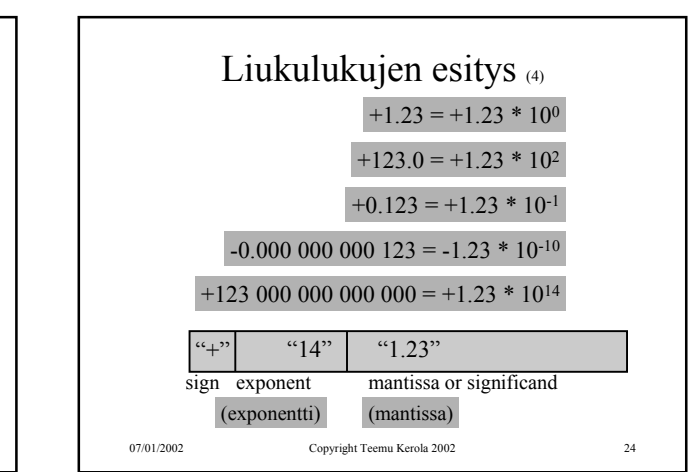

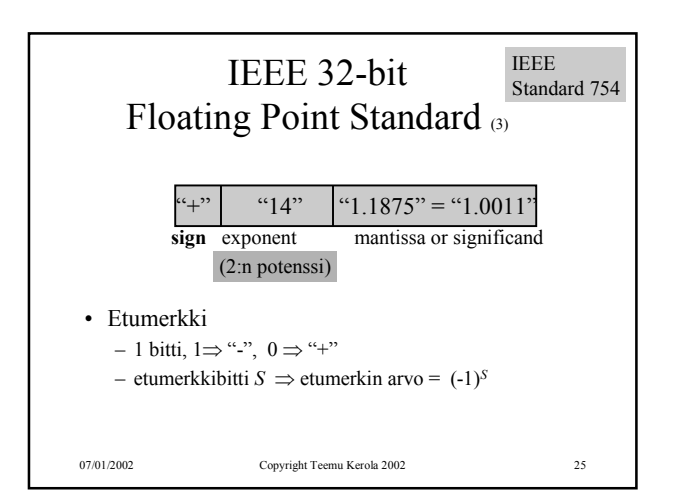

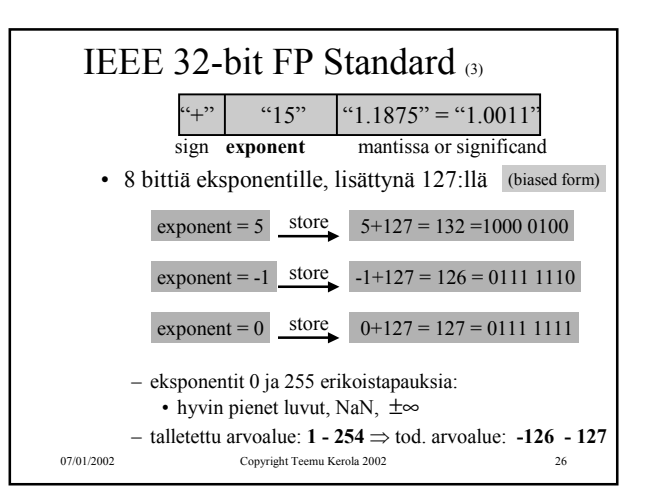

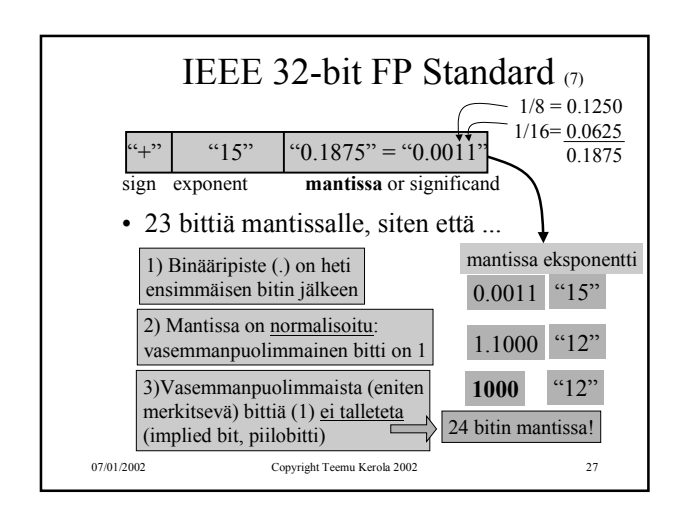

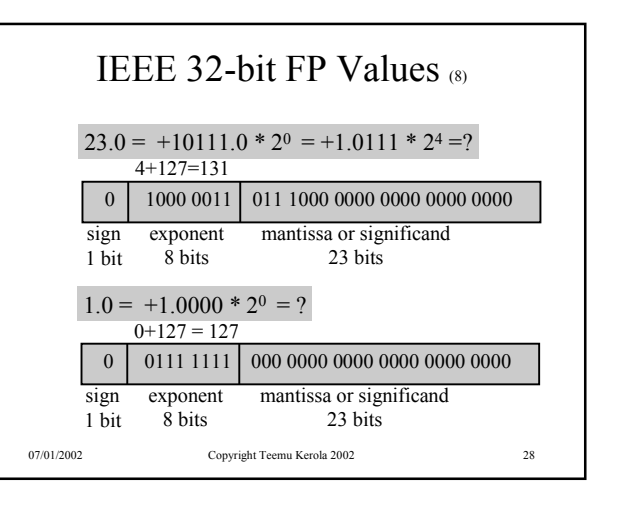

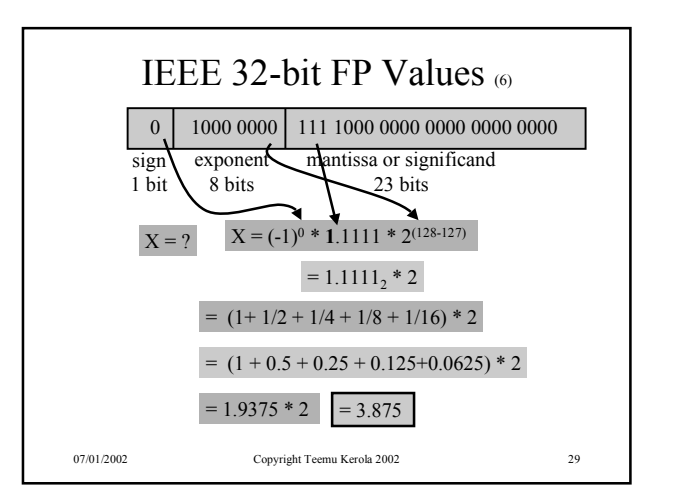

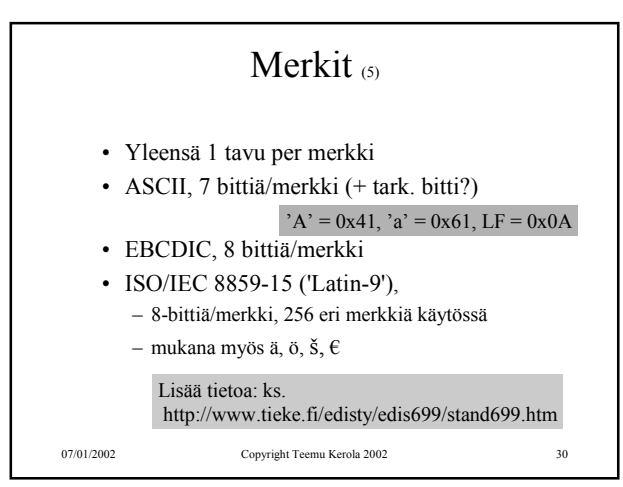

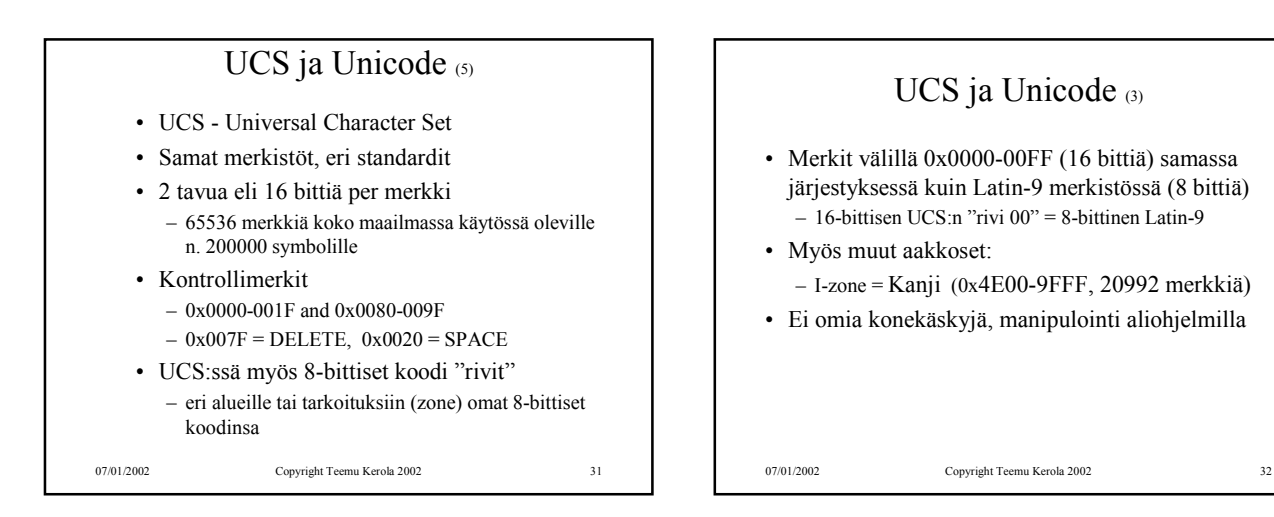

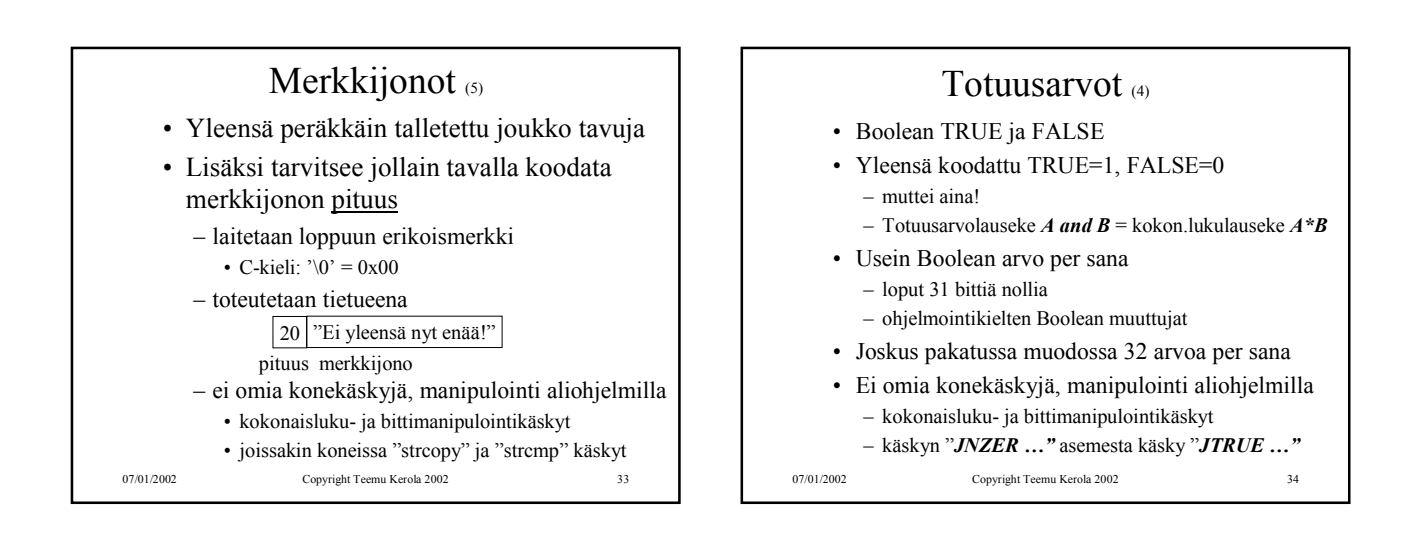

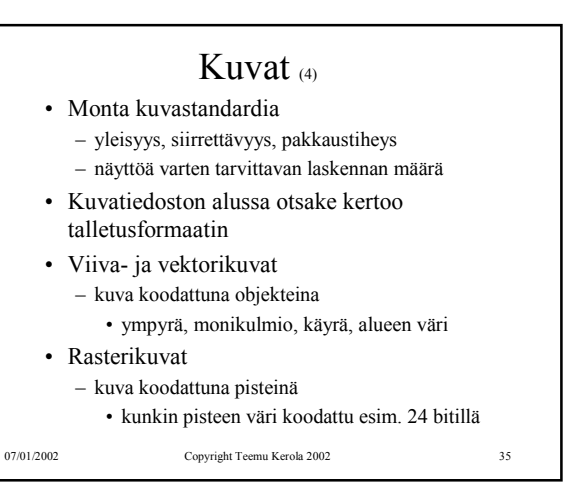

07/01/2002 Copyright Teemu Kerola 2002 Kuvat • Kuvat ovat yleensä pakattu mahdollisimman vähän tilaa vievää muotoon – optimoitu tilan, ei laskennan mukaan – purkaminen voi vaatia paljon laskentaa • GIF, JPEG, TIFF, BMP, …. • Ei omia konekäskyjä, manipulointi aliohjelmilla

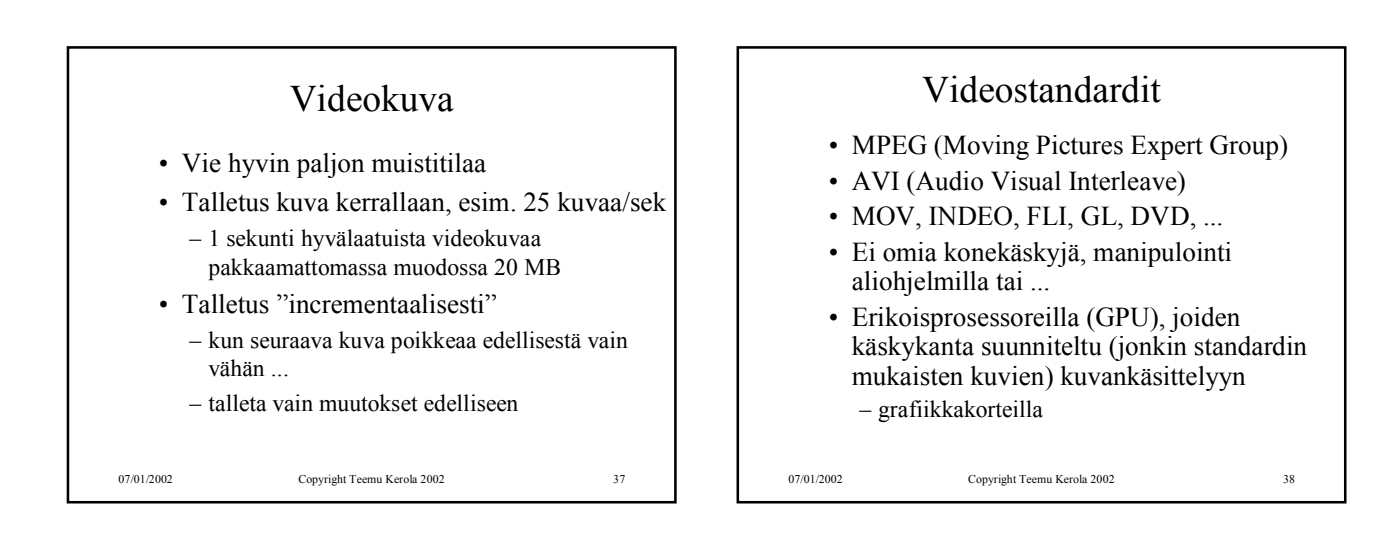

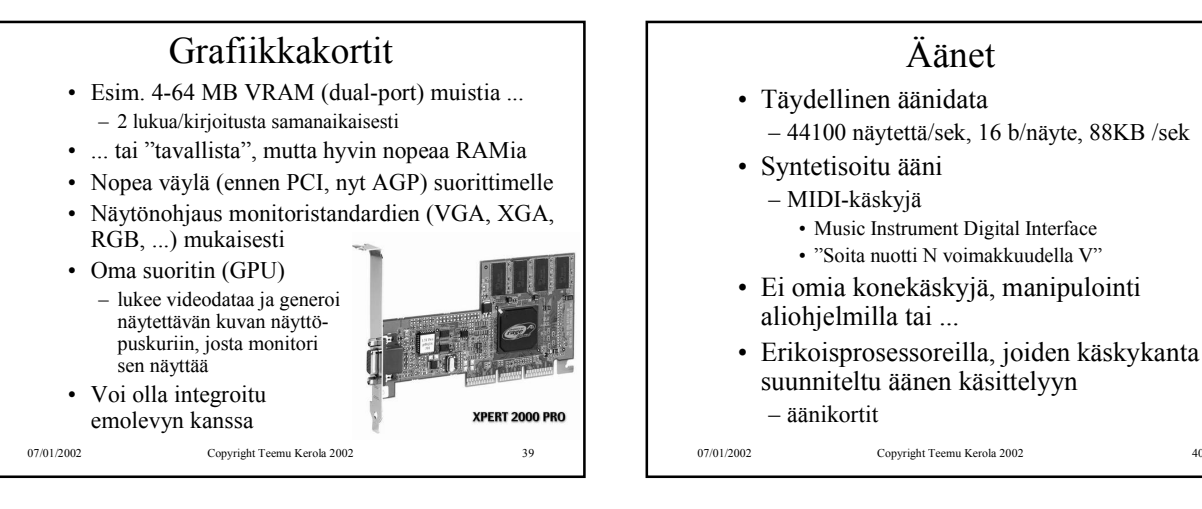

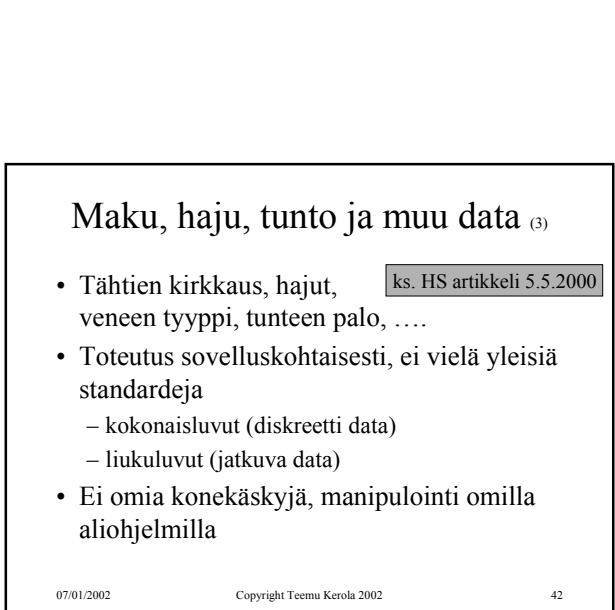

Äänikortit

• Esim. 4-64 MB VRAM tai RAM muistia • Nopea väylä (esim. PCI) suorittimelle

07/01/2002 Copyright Teemu Kerola 2002 41

• Voi olla integroitu emolevyn (tai grafiikkakortin) kanssa

• Oma suoritin, joka lukee äänidataa ja generoi äänet kaiuttimille tai vahvistimeen – kaiuttimet tai vahvistin kiinni äänikortilla

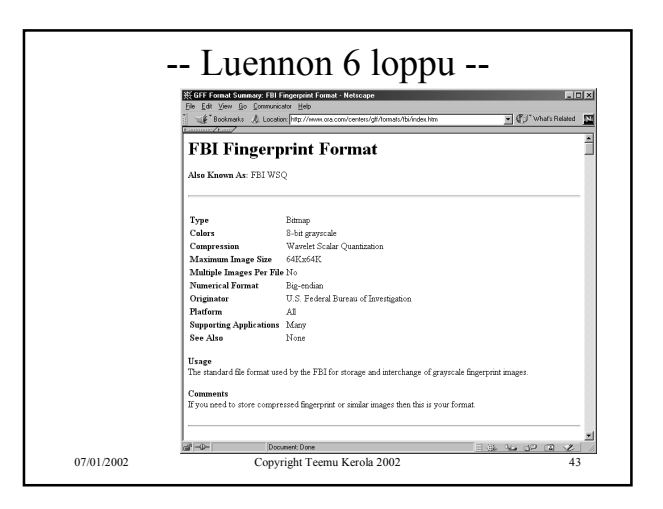